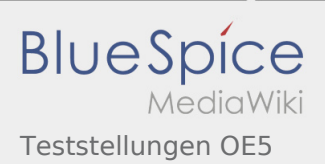

# Inhaltsverzeichnis

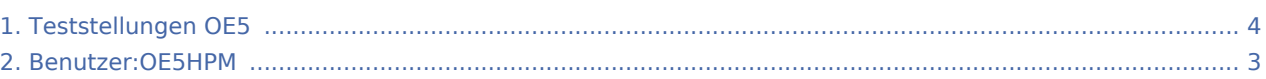

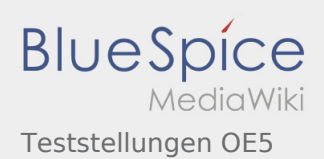

## Teststellungen OE5

#### **[Version vom 3. November 2012, 11:57 Uhr](#page-3-0) [\(Qu](#page-3-0) [Version vom 3. November 2012, 11:57 Uhr](#page-3-0) ([Qu](#page-3-0) [elltext anzeigen\)](#page-3-0)** [OE5HPM](#page-2-0) ([Diskussion](https://wiki.oevsv.at/w/index.php?title=Benutzer_Diskussion:OE5HPM&action=view) | [Beiträge\)](https://wiki.oevsv.at/wiki/Spezial:Beitr%C3%A4ge/OE5HPM) K (Tabelle auf 'wikitable' umgestellt) [← Zum vorherigen Versionsunterschied](#page-3-0) **[elltext anzeigen](#page-3-0))** [OE5HPM](#page-2-0) ([Diskussion](https://wiki.oevsv.at/w/index.php?title=Benutzer_Diskussion:OE5HPM&action=view) | [Beiträge\)](https://wiki.oevsv.at/wiki/Spezial:Beitr%C3%A4ge/OE5HPM) K (Spaltenbreite angepasst) [Zum nächsten Versionsunterschied →](#page-3-0)

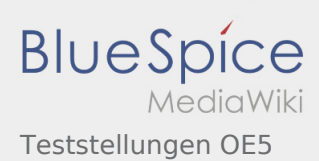

## <span id="page-2-0"></span>Teststellungen OE5: Unterschied zwischen den Versionen

**[Version vom 3. November 2012, 11:57 Uhr](#page-3-0) [\(Quelltext anzeigen\)](#page-3-0)** [OE5HPM](#page-2-0) ([Diskussion](https://wiki.oevsv.at/w/index.php?title=Benutzer_Diskussion:OE5HPM&action=view) | [Beiträge\)](https://wiki.oevsv.at/wiki/Spezial:Beitr%C3%A4ge/OE5HPM) K (Spaltenbreite angepasst) [Zum nächsten Versionsunterschied →](#page-3-0)

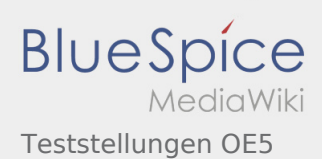

#### <span id="page-3-0"></span>Teststellungen OE5: Unterschied zwischen den Versionen

#### **[Version vom 3. November 2012, 11:57 Uhr](#page-3-0) [\(Qu](#page-3-0) [Version vom 3. November 2012, 11:57 Uhr](#page-3-0) ([Qu](#page-3-0)**

**[elltext anzeigen\)](#page-3-0)** [OE5HPM](#page-2-0) ([Diskussion](https://wiki.oevsv.at/w/index.php?title=Benutzer_Diskussion:OE5HPM&action=view) | [Beiträge\)](https://wiki.oevsv.at/wiki/Spezial:Beitr%C3%A4ge/OE5HPM)

K (Tabelle auf 'wikitable' umgestellt)

[← Zum vorherigen Versionsunterschied](#page-3-0)

**[elltext anzeigen](#page-3-0))** [OE5HPM](#page-2-0) ([Diskussion](https://wiki.oevsv.at/w/index.php?title=Benutzer_Diskussion:OE5HPM&action=view) | [Beiträge\)](https://wiki.oevsv.at/wiki/Spezial:Beitr%C3%A4ge/OE5HPM) K (Spaltenbreite angepasst) [Zum nächsten Versionsunterschied →](#page-3-0)